# **landtransportsg**

*Release 1.3.0*

**Yuhui**

**May 31, 2020**

## **CONTENTS**

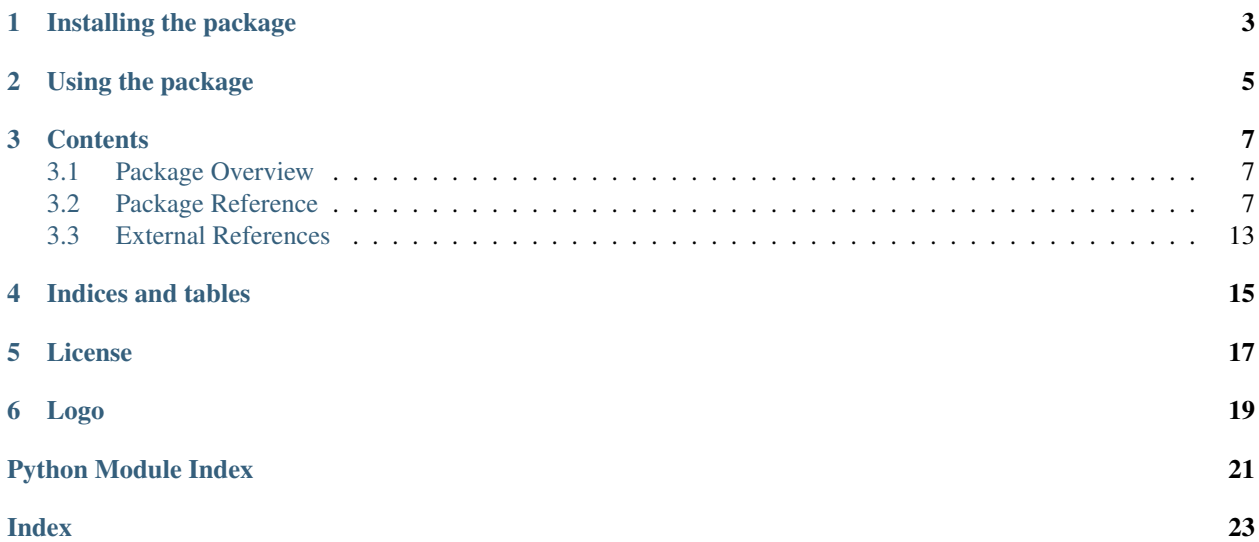

Release v1.3.0.

This is an unofficial Python package for interacting with APIs available at [LTA DataMall.](https://www.mytransport.sg/content/mytransport/home/dataMall.html)

**ONE**

## **INSTALLING THE PACKAGE**

<span id="page-6-0"></span>Install the package using pip:

pip install landtransportsg

### **TWO**

### **USING THE PACKAGE**

<span id="page-8-0"></span>Pre-requisite:

• API key. [Request for API access.](https://www.mytransport.sg/content/mytransport/home/dataMall/request-for-api.html)

The main steps are:

- 1. Import a class.
- 2. Instantiate an object from the class.
- 3. Call a function on that object.

Refer to any of the modules' documentation for specific examples.

### **THREE**

### **CONTENTS**

### <span id="page-10-4"></span><span id="page-10-1"></span><span id="page-10-0"></span>**3.1 Package Overview**

Interacting with [LTA DataMall'](https://www.mytransport.sg/content/mytransport/home/dataMall.html)s API is done through one of three clients, where each client corresponds with a set of endpoints.

The four clients are: ActiveMobility, Geospatial, PublicTransport and Traffic.

Each client contains several public functions, one function per endpoint. A function's name is the same as its corresponding endpoint's ending path.

Some functions accept named arguments, where an argument corresponds with a parameter that the endpoint accepts.

*Why have separate clients instead of one single client?*

Without knowing how [LTA DataMall'](https://www.mytransport.sg/content/mytransport/home/dataMall.html)s API will evolve, and noticing that the endpoints were themselves already partitioned into sets, it seemed like a good idea to keep each set of endpoints in its own contextual client. This allows for each set of endpoints to be customised on their own, e.g. the PublicTransport passenger volume-related endpoints allow for a string to be returned, whereas the other endpoints return a list.

### <span id="page-10-2"></span>**3.2 Package Reference**

### **3.2.1 landtransportsg**

#### <span id="page-10-3"></span>**Module contents**

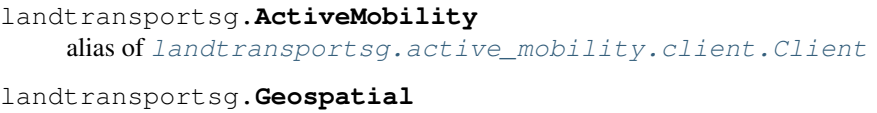

alias of [landtransportsg.geospatial.client.Client](#page-12-0)

```
landtransportsg.PublicTransport
   landtransportsg.public_transport.client.Client
```
landtransportsg.**Traffic** alias of [landtransportsg.traffic.client.Client](#page-15-0)

#### <span id="page-11-3"></span><span id="page-11-2"></span>**landtransportsg.exceptions**

Exceptions that could occur when interacting with any API endpoint.

```
exception landtransportsg.exceptions.APIError(message, errors=None)
    Bases: Exception
```
Error when the API returns an error.

#### **message**

The general error message to display when the error is raised.

Type [str](https://docs.python.org/3/library/stdtypes.html#str)

**errors**

(optional) Other messages that were part of the raised error.

Type list of str

### <span id="page-11-1"></span>**3.2.2 landtransportsg.active\_mobility**

Client for interacting with the Active Mobility API endpoints.

Example usage:

```
# get the bicycle parking locations
from landtransportsg import ActiveMobility
client = ActiveMobility(API_KEY)
bicycle_parking_locations = client.bicycle_parking(1.364897, 103.766094)
```
#### **Methods**

```
class landtransportsg.active_mobility.client.Client(account_key)
    Bases: landtransportsg.client.__Client
```
Interact with the active mobility-related endpoints.

#### **References**

[https://www.mytransport.sg/content/dam/datamall/datasets/LTA\\_DataMall\\_API\\_User\\_Guide.pdf](https://www.mytransport.sg/content/dam/datamall/datasets/LTA_DataMall_API_User_Guide.pdf)

**bicycle\_parking**(*latitude*, *longitude*, *distance=0.5*) Get bicycle parking locations within a radius.

Parameters

- **latitude** (*[float](https://docs.python.org/3/library/functions.html#float)*) Latitude map coordinates of a location.
- **longitude** ([float](https://docs.python.org/3/library/functions.html#float)) Longitude map coordinates of a location.
- **distance** ( $f$ loat) (optional) Radius in kilometres from the latitude-longitude location to retrieve bicycle parking locations. Default: 0.5.

Returns (list) Available bicycle parking locations at the specified location.

Raises **[ValueError](https://docs.python.org/3/library/exceptions.html#ValueError)** – If latitude, longitude or distance are not floats.

### <span id="page-12-3"></span><span id="page-12-1"></span>**3.2.3 landtransportsg.geospatial**

Client for interacting with the Geospatial API endpoints.

Example usage:

```
# get a geospatial whole island layer
from landtransportsg import Geospatial
client = Geospatial(API_KEY)
geospatial_whole_island = client.geospatial_whole_island('ArrowMarking')
```
#### **Methods**

```
class landtransportsg.geospatial.client.Client(account_key)
    Bases: landtransportsg.client.__Client
```
Interact with the geospatial-related endpoints.

#### **References**

[https://www.mytransport.sg/content/dam/datamall/datasets/LTA\\_DataMall\\_API\\_User\\_Guide.pdf](https://www.mytransport.sg/content/dam/datamall/datasets/LTA_DataMall_API_User_Guide.pdf)

```
geospatial_whole_island(geospatial_layer_id)
```
Get the SHP files of the requested geospatial layer.

```
Parameters geospatial_layer_idstr) - Name of geospatial layer. Refer to the
   GEOSPATIAL_WHOLE_ISLAND_LAYER_IDS constant for the list of valid names.
```
Returns (str) Link for downloading the requested SHP file.

Raises

- **[ValueError](https://docs.python.org/3/library/exceptions.html#ValueError)** Raised if geospatial\_layer\_id is not specified.
- **[ValueError](https://docs.python.org/3/library/exceptions.html#ValueError)** Raised if geospatial\_layer\_id is not a string.
- **[ValueError](https://docs.python.org/3/library/exceptions.html#ValueError)** Raised if geospatial\_layer\_id is not a valid ID.

### <span id="page-12-2"></span>**3.2.4 landtransportsg.public\_transport**

Client for interacting with the Public Transport API endpoints.

Example usage:

```
# get the bus arrival information at a bus stop
from landtransportsg import PublicTransport
client = PublicTransport(API_KEY)
bus_arrival = client.bus_arrival('83139')
```
#### <span id="page-13-1"></span>**Methods**

```
class landtransportsg.public_transport.client.Client(account_key)
    Bases: landtransportsg.client.__Client
```
Interact with the public transport-related endpoints.

#### **References**

#### [https://www.mytransport.sg/content/dam/datamall/datasets/LTA\\_DataMall\\_API\\_User\\_Guide.pdf](https://www.mytransport.sg/content/dam/datamall/datasets/LTA_DataMall_API_User_Guide.pdf)

#### **bus\_arrival**(*bus\_stop\_code*, *service\_number=None*)

Get real-time Bus Arrival information of Bus Services at a queried Bus Stop, including Est. Arrival Time, Est. Current Location, Est. Current Load.

#### **Parameters**

- **bus\_stop\_code**  $(s \text{tr})$  5-digit bus stop reference code.
- **service\_number**  $(str)$  $(str)$  $(str)$  (optional) Bus service number. If omitted, then all bus services at the bus stop code are returned.

Returns (list) Information about bus arrival at the specified bus stop.

#### Raises

- **[ValueError](https://docs.python.org/3/library/exceptions.html#ValueError)** Raised if bus\_stop\_code or service\_number are not strings.
- **[ValueError](https://docs.python.org/3/library/exceptions.html#ValueError)** Raised if bus\_stop\_code is not exactly 5 characters long.
- **[ValueError](https://docs.python.org/3/library/exceptions.html#ValueError)** Raised if bus\_stop\_code is not a number-like string.

#### **bus\_routes**()

Get detailed route information for all services currently in operation, including: all bus stops along each route, first/last bus timings for each stop.

Returns (list) Information about bus routes currently in operation.

#### **bus\_services**()

Get detailed service information for all buses currently in operation, including: first stop, last stop, peak / offpeak frequency of dispatch.

Returns (list) Information about bus services currently in operation.

#### **bus\_stops**()

Get detailed information for all bus stops currently being serviced by buses, including: Bus Stop Code, location coordinate.

Returns (list) Location coordinaties of bus stops with active services.

#### **facilities\_maintenance**(*station\_code*)

Get the pre-signed links to JSON file containing facilities maintenance schedules of the particular station.

Parameters station\_code ([str](https://docs.python.org/3/library/stdtypes.html#str)) – Station Code of train station. Refer to the STA-TION\_CODES\_REGEX\_PATTERN constant for the expected regex pattern that this code has to match.

Returns (str) Link for downloading the requested JSON file.

#### Raises

- **[ValueError](https://docs.python.org/3/library/exceptions.html#ValueError)** Raised if station\_code is not specified.
- **[ValueError](https://docs.python.org/3/library/exceptions.html#ValueError)** Raised if station\_code is not a string.

• **[ValueError](https://docs.python.org/3/library/exceptions.html#ValueError)** – Raised if station code does not match the expected regex pattern.

#### <span id="page-14-0"></span>**passenger\_volume\_by\_bus\_stops**(*dt=None*)

Get tap in and tap out passenger volume by weekdays and weekends for individual bus stop.

- **Parameters dt** (date) (optional) Date of a specific month to get passenger volume. This must be a valid date object, e.g. *date(2019, 7, 2)*. But only the year and month will be used since that is what the endpoint accepts. Must be within the last 3 months of the current month.
- Returns (str) Download link of file containing passenger volume data.

#### **passenger\_volume\_by\_origin\_destination\_bus\_stops**(*dt=None*)

Get number of trips by weekdays and weekends from origin to destination bus stops.

- **Parameters dt** (date) (optional) Date of a specific month to get passenger volume. This must be a valid date object, e.g. *date(2019, 7, 2)*. But only the year and month will be used since that is what the endpoint accepts. Must be within the last 3 months of the current month.
- Returns (str) Download link of file containing passenger volume data.

#### **passenger\_volume\_by\_origin\_destination\_train\_stations**(*dt=None*)

Get number of trips by weekdays and weekends from origin to destination train stations.

**Parameters**  $dt$  ( $date$ ) – (optional) Date of a specific month to get passenger volume. This must be a valid date object, e.g. *date(2019, 7, 2)*. But only the year and month will be used since that is what the endpoint accepts. Must be within the last 3 months of the current month. Default: None, i.e. today.

Returns (str) Download link of file containing passenger volume data.

#### **passenger\_volume\_by\_train\_stations**(*dt=None*)

Get tap in and tap out passenger volume by weekdays and weekends for individual train station.

**Parameters dt** (date) – (optional) Date of a specific month to get passenger volume. This must be a valid date object, e.g. *date(2019, 7, 2)*. But only the year and month will be used since that is what the endpoint accepts. Must be within the last 3 months of the current month.

Returns (str) Download link of file containing passenger volume data.

#### **taxi\_availability**()

Get location coordinates of all Taxis that are currently available for hire. Does not include "Hired" or "Busy" Taxis.

Returns (list) Location coordinaties of available taxis.

#### **taxi\_stands**()

Get detailed information of Taxi stands, such as location and whether is it barrier free.

Returns (list) Detailed information of taxi stands .

#### **train\_service\_alerts**()

Get detailed information on train service unavailability during scheduled operating hours, such as affected line and stations etc.

Returns (list) Information about train service unavailability.

### <span id="page-15-2"></span><span id="page-15-1"></span>**3.2.5 landtransportsg.traffic**

Client for interacting with the Traffic API endpoints.

Example usage:

```
# get the list of available car park spaces
from landtransportsg import Traffic
client = Traffic(API_KEY)
patents = client.carpark_availability()
```
#### **Methods**

```
class landtransportsg.traffic.client.Client(account_key)
    Bases: landtransportsg.client.__Client
```
Interact with the traffic-related endpoints.

#### **References**

[https://www.mytransport.sg/content/dam/datamall/datasets/LTA\\_DataMall\\_API\\_User\\_Guide.pdf](https://www.mytransport.sg/content/dam/datamall/datasets/LTA_DataMall_API_User_Guide.pdf)

#### **carpark\_availability**()

Get number of available lots from HDB, LTA and URA carpark data.

Returns (list) Available carpark lots.

#### **erp\_rates**()

Get ERP rates of all vehicle types across all timings for each zone.

Returns (list) ERP rates per vehicle type by zones.

#### **estimated\_travel\_times**()

Get estimated travel times of expressways (in segments).

Returns (list) Expressway estimated travel times by segments.

#### **faulty\_traffic\_lights**()

Get alerts of traffic lights that are currently faulty, or currently undergoing scheduled maintenance.

Returns (list) Traffic light alerts and their status.

#### **road\_openings**()

Get all planned road openings.

Returns (list) Road openings for road works.

#### **road\_works**()

Get all road works being / to be carried out.

Returns (list) Road works that are being / to be carried out.

#### **traffic\_images**()

Get links to images of live traffic conditions along expressways and Woodlands & Tuas Checkpoints.

Returns (list) Traffic images at expressways and checkpoints.

#### **traffic\_incidents**()

Get incidents currently happening on the roads, such as Accidents, Vehicle Breakdowns, Road Blocks, Traffic Diversions etc.

Returns (list) Traffic incidents currently happening.

<span id="page-16-1"></span>**traffic\_speed\_bands**()

Get current traffic speeds on expressways and arterial roads, expressed in speed bands.

Returns (list) Traffic speed bands on expressways and arterial roads.

**vms**()

Get traffic advisories (via variable message services) concerning current traffic conditions that are displayed on EMAS signboards along expressways and arterial roads.

Returns (list) Traffic advisories for expressways and arterial roads.

### <span id="page-16-0"></span>**3.3 External References**

[LTA DataMall's Developer Guide](https://www.mytransport.sg/content/mytransport/home/dataMall/dynamic-data.html)

## **FOUR**

## **INDICES AND TABLES**

- <span id="page-18-0"></span>• genindex
- modindex
- search

### **FIVE**

## **LICENSE**

<span id="page-20-0"></span>This project is licensed under the GNU General Public License v3.0.

**SIX**

## **LOGO**

<span id="page-22-0"></span>The logo is copyright by the Land Transport Authority, Singapore. It is used for reference only. This project's owner does not have any copyright claim over it.

### **PYTHON MODULE INDEX**

<span id="page-24-0"></span>l landtransportsg, [7](#page-10-3) landtransportsg.active\_mobility.client, [8](#page-11-1) landtransportsg.exceptions, [8](#page-11-2) landtransportsg.geospatial.client, [9](#page-12-1) landtransportsg.public\_transport.client, [9](#page-12-2) landtransportsg.traffic.client, [12](#page-15-1)

### **INDEX**

### <span id="page-26-0"></span>A

ActiveMobility (*in module landtransportsg*), [7](#page-10-4) APIError, [8](#page-11-3)

### B

bicycle\_parking() (*landtransportsg.active\_mobility.client.Client method*), [8](#page-11-3) bus\_arrival() (*landtransportsg.public\_transport.client.Client method*), [10](#page-13-1) bus\_routes() (*landtransportsg.public\_transport.client.Client method*), [10](#page-13-1) bus\_services() (*landtransportsg.public\_transport.client.Client method*), [10](#page-13-1) bus\_stops() (*landtransportsg.public\_transport.client.Client method*), [10](#page-13-1)

## $\mathsf C$

```
carpark_availability() (landtrans-
       portsg.traffic.client.Client method), 12
Client (class in landtrans-
       portsg.active_mobility.client), 8
Client (class in landtransportsg.geospatial.client), 9
Client (class in landtrans-
       portsg.public_transport.client), 10
Client (class in landtransportsg.traffic.client), 12
```
### E

```
erp_rates() (landtransportsg.traffic.client.Client
        method), 12
errors (landtransportsg.exceptions.APIError at-
        tribute), 8
estimated_travel_times() (landtrans-
        portsg.traffic.client.Client method), 12
```
### F

facilities\_maintenance() (*landtransportsg.public\_transport.client.Client method*),

[10](#page-13-1)

faulty\_traffic\_lights() (*landtransportsg.traffic.client.Client method*), [12](#page-15-2)

### G

```
Geospatial (in module landtransportsg), 7
geospatial_whole_island() (landtrans-
        portsg.geospatial.client.Client method),
        \overline{Q}
```
### L

```
landtransportsg (module), 7
landtransportsg.active_mobility.client
       (module), 8
landtransportsg.exceptions (module), 8
landtransportsg.geospatial.client (mod-
       ule), 9
landtransportsg.public_transport.client
       (module), 9
landtransportsg.traffic.client (module),
       12
```
### M

```
message (landtransportsg.exceptions.APIError at-
         tribute), 8
```
### P

```
passenger_volume_by_bus_stops() (land-
        transportsg.public_transport.client.Client
        method), 11
passenger_volume_by_origin_destination_bus_stops()
        (landtransportsg.public_transport.client.Client
        method), 11
passenger_volume_by_origin_destination_train_station
        (landtransportsg.public_transport.client.Client
        method), 11
passenger_volume_by_train_stations()
        (landtransportsg.public_transport.client.Client
        method), 11
PublicTransport (in module landtransportsg), 7
```
## R

road\_openings() (*landtransportsg.traffic.client.Client method*), [12](#page-15-2) road\_works() (*landtransportsg.traffic.client.Client method*), [12](#page-15-2)

## T

```
taxi_availability() (landtrans-
       portsg.public_transport.client.Client method),
       11
taxi_stands() (landtrans-
       portsg.public_transport.client.Client method),
       11
Traffic (in module landtransportsg), 7
traffic_images() (landtrans-
       portsg.traffic.client.Client method), 12
traffic_incidents() (landtrans-
       portsg.traffic.client.Client method), 12
traffic_speed_bands() (landtrans-
       portsg.traffic.client.Client method), 13
train_service_alerts() (landtrans-
       portsg.public_transport.client.Client method),
       11
```
## V

vms() (*landtransportsg.traffic.client.Client method*), [13](#page-16-1)